## MIKKELSEN\_IPS\_HCP\_WITH\_H3\_UNMETHYLATED

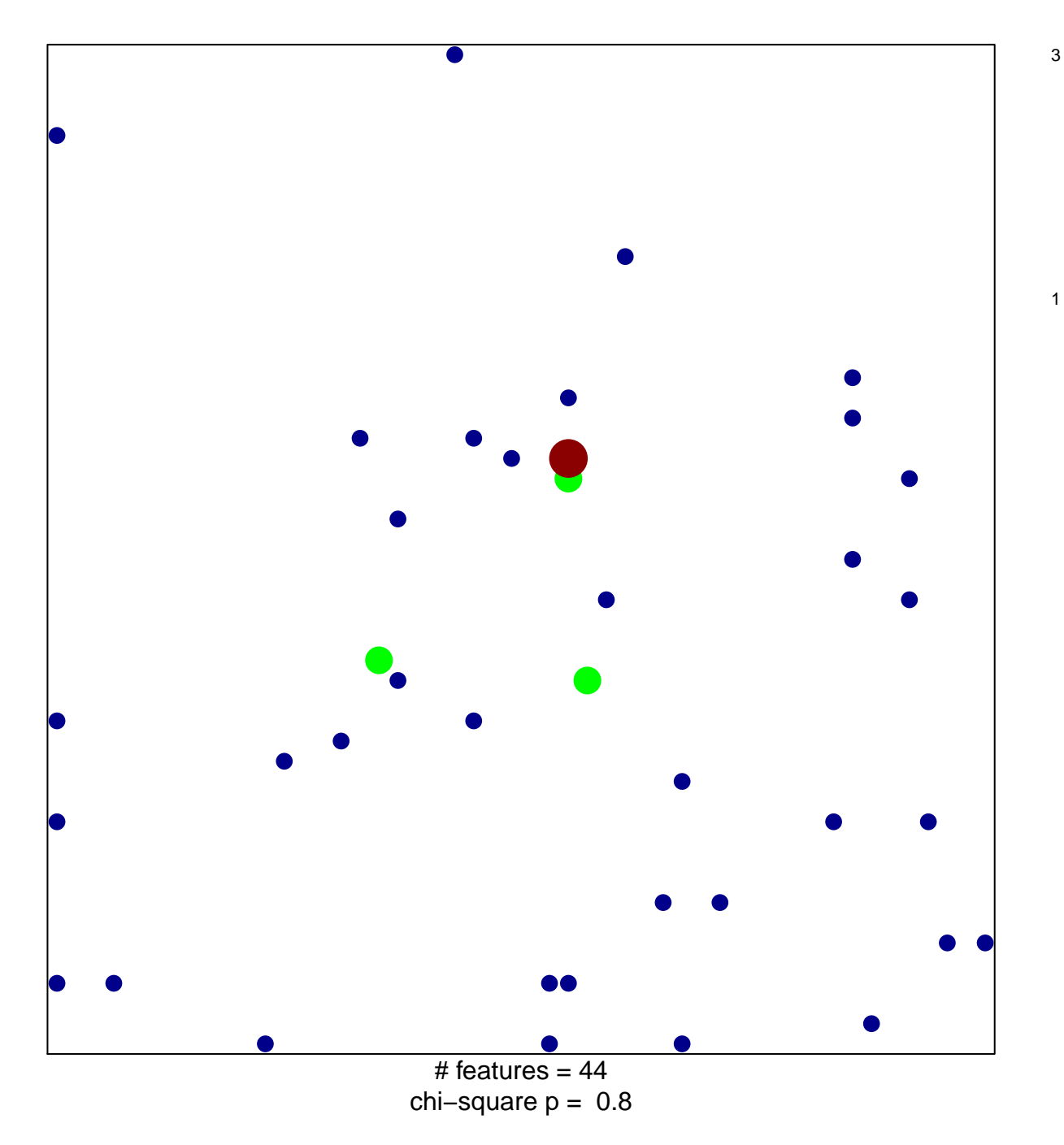

## **MIKKELSEN\_IPS\_HCP\_WITH\_H3\_UNMETHYLATED**

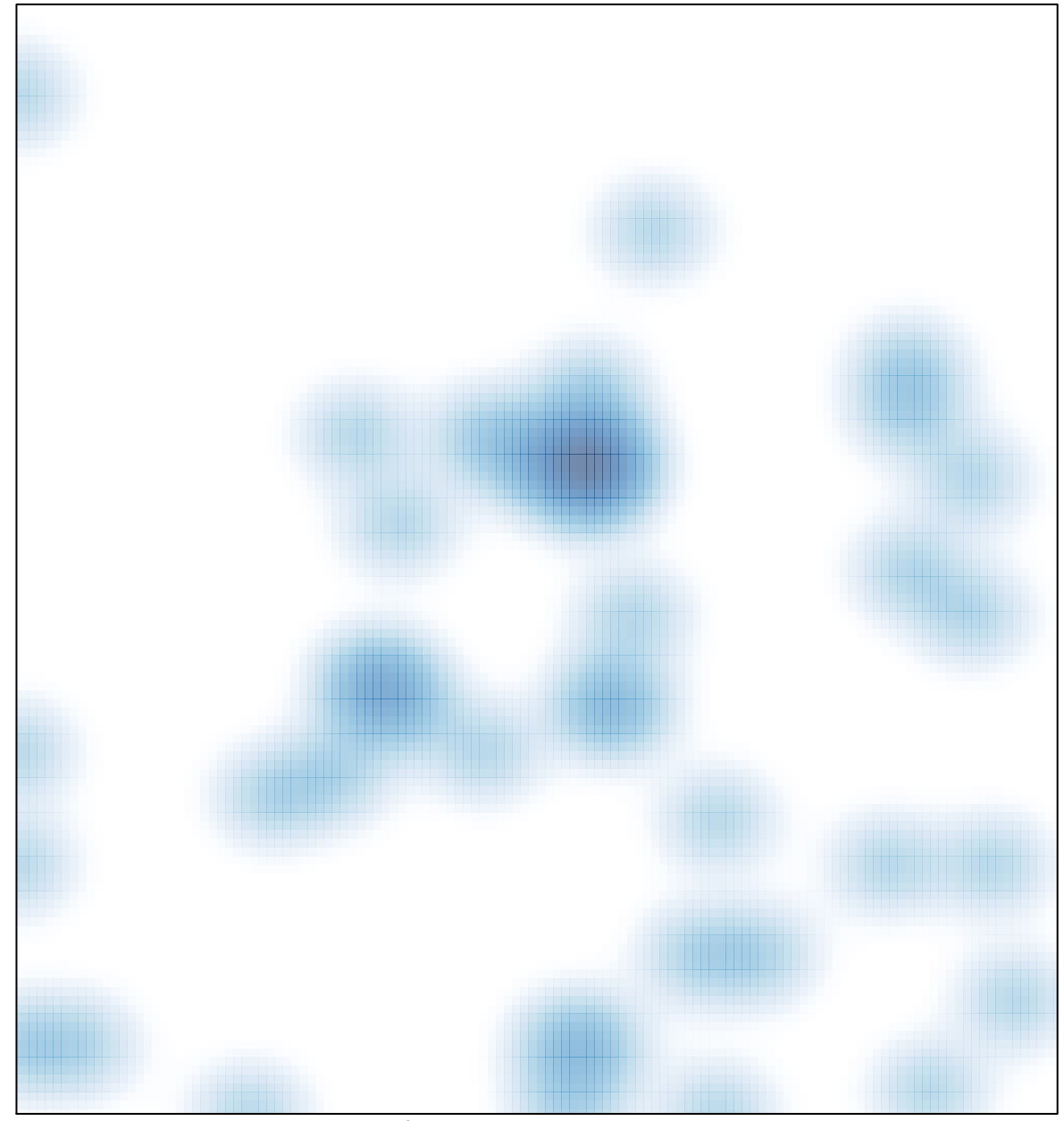

# features =  $44$ , max = 3